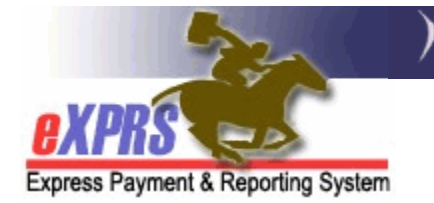

## **How to Set up Monthly Attendant Care Hours** (CNA) **Limits for Children in POC**

School & Summer months *(updated 6/15/17)* 

eXPRS Plan of Care (POC) uses the POC **Monthly Assessed Attendant Care** hours limits to ensure that services authorized & billed *do not exceed* the amount of attendant care services available to the individual, per their assessed level of need for a given month.

For children receiving in-home supports and who have a Children's Needs Assessment (CNA) completed, the child's monthly hours of attendant care services are broken into specific amounts for specific date ranges that align with school months and non-school (summer) months.

To ensure that billings are not allowed to exceed that assessed service level limit, it is important to set up those Monthly Attendant Care Hours limits in POCs for children appropriately so the correct monthly hours limits align with the hours allocated for school & summer months.

*It is not appropriate practice to simply use the highest number of monthly assessed hours (eg: the summer monthly limit), or to add the school month and summer month hours together, then entering that total number as a single monthly limit of hours for the entire POC for children. This could potentially allow more service to be authorized/provided/billed than what is determined as the child's assessed service need.*

This guide will outline an example on how to set up the Monthly Assessed Attendant Care hours limit by date range for children.

## **Example of Child's Assessment Summary**:

- The monthly assessed hours for school months (Sep May) = **44**
- The monthly assessed hours for summer months (Jun Aug) = **56**

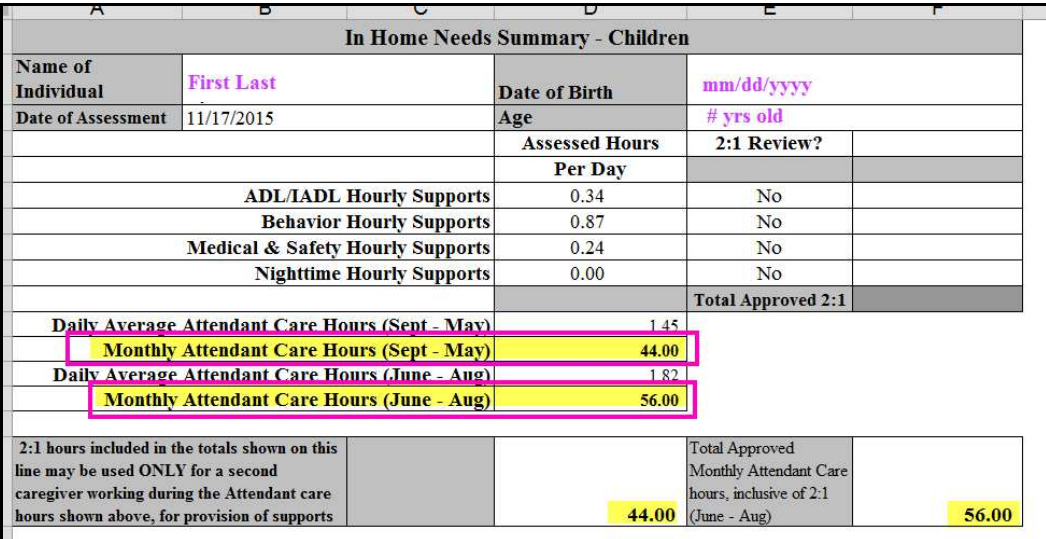

**The corresponding POC for this CNA example would look as shown below**:

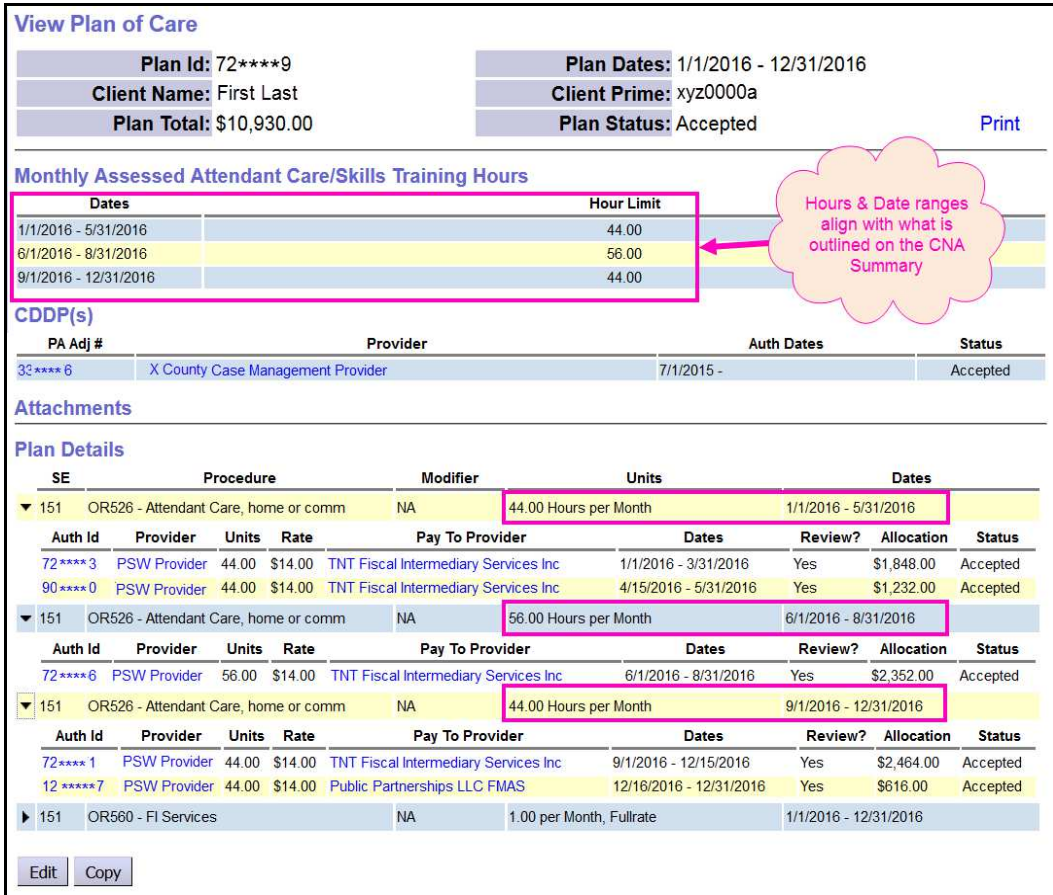

If updates or corrections to the Monthly Assessed Attendant Care Hours limit is needed on an existing POC, please see the assistance guide "**How to Adjust the ANA/CNA Monthly Hours Limits in POC**" for detailed instructions.